## Eolienne - pales de 30cm

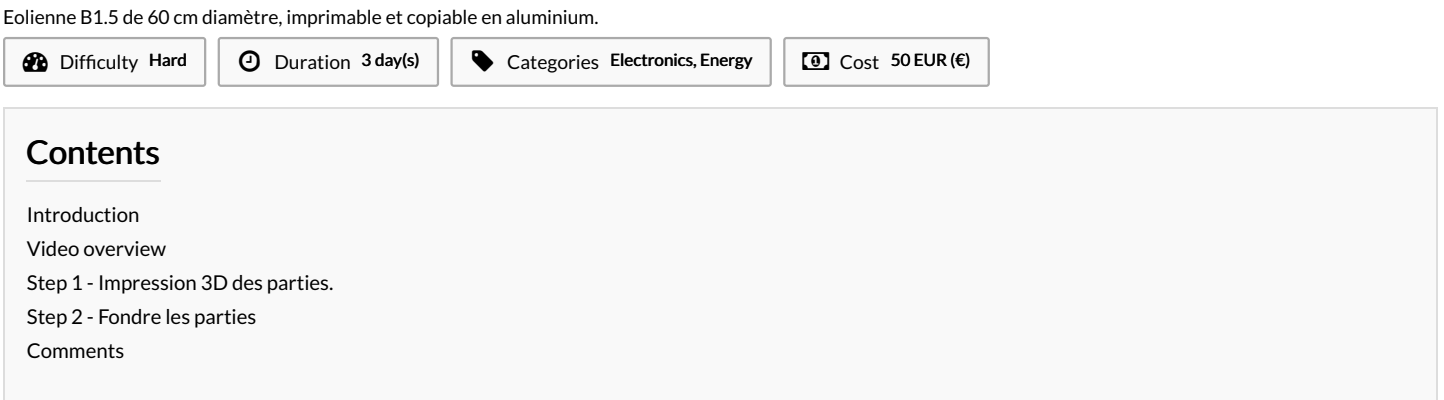

## <span id="page-0-0"></span>Introduction

L'objectif est de faire une éolienne de 50 watts avec des vents de 10 m/s (36km/heure) pour 50€, électronique incluse, un peu partout dans le monde.

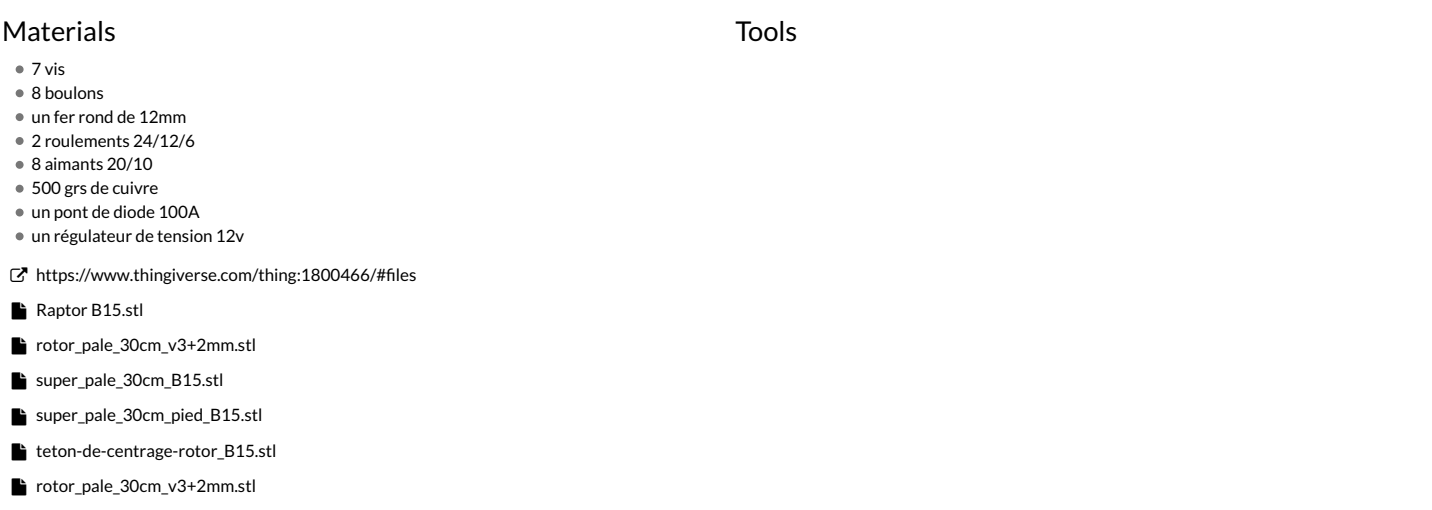

## <span id="page-0-1"></span>Step 1 - Impression 3D des parties.

Retrouver les fichiers dans l'onglet fichier du tutoriel. A imprimer sur une machine 3D.

Error creating thumbnail: module.js:681 return process.dlopen(module, path.\_makeLong(filename)); **?r Eororeiabipng1:2.sodia:** module.js:681 return process.dlopen(module, path.\_makeLong(filenar cannot open shared object file: No such file or directory at Object.Module.\_extensions..node (module.and681018) athared object file: No such file or directory at Object.Module.\_extensions..node (mo Module.load (module.js:565:32) at tryModuleLoad (module.js:505:12) at Function.Module.\_load (mo**dide.jse497c0) abdule.i**s:565:32) at tryModuleLoad (module.js:505:12) at Function.Module.\_load (module.js:505:12) at Function. Module.require (module.js:596:17) at require (internal/module.js:11:18) at Object.<anonymous>Module.require (module.js:596:17) at require (internal/module.js:11:18) at Object.<anonymous (/var/www/dokitfarm/mw/dokit-1.18.1/lib/3d2png/node\_modules/canvas/lib/bindings.js:3:18) at M**(/darévvow/pidd**xitfarm/mw/dokit-1.18.1/lib/3d2png/node\_modules/canvas/lib/bindings.js:3:18) (module.js:652:30) at Object.Module.\_extensions..js (module.js:663:10) at Module.load (module.js:5**6ma2)**le.js:62:30) at Object.Module.\_extensions..js (module.js:663:10) at Module.load (module

Error creating thumbnail: module.js:681 return process.dlopen(module, path.\_makeLong(filename));**PrEororeläbings1:2usd0a**il: module.js:681 return process.dlopen(module, path.\_makeLong(filenar cannot open shared object file: No such file or directory at Object.Module.\_extensions..node (modul**e.js:1681:01&) as**hared object file: No such file or directory at Object.Module.\_extensions..node (mo Module.load (module.js:565:32) at tryModuleLoad (module.js:505:12) at Function.Module.\_load (mo**dide.jse407cad(mod**ule.js:565:32) at tryModuleLoad (module.js:505:12) at Function.Module.\_load (module.js:505:12) at Function. Module.require (module.js:596:17) at require (internal/module.js:11:18) at Object.<anonymous> Module.require (module.js:596:17) at require (internal/module.js:11:18) at Object.<anonymous (/var/www/dokitfarm/mw/dokit-1.18.1/lib/3d2png/node\_modules/canvas/lib/bindings.js:3:18) at M**(/dalre/www/modide**titfarm/mw/dokit-1.18.1/lib/3d2png/node\_modules/canvas/lib/bindings.js:3:18) (module.js:652:30) at Object.Module.\_extensions..js (module.js:663:10) at Module.load (module.js:5**6:5:3**0) at Object.Module.\_extensions..js (module.js:663:10) at Module.load (module

Error creating thumbnail: module.js:681 return process.dlopen(module, path.\_makeLong(filename)); ^ Error: libpng12.so.0: cannot open shared object file: No such file or directory at Object.Module.\_extensions..node (module.js:681:18) at Module.load (module.js:565:32) at tryModuleLoad (module.js:505:12) at Function.Module.\_load (module.js:497:3) at Module.require (module.js:596:17) at require (internal/module.js:11:18) at Object.<anonymous> (/var/www/dokitfarm/mw/dokit-1.18.1/lib/3d2png/node\_modules/canvas/lib/bindings.js:3:18) at Module.\_compile (module.js:652:30) at Object.Module.\_extensions..js (module.js:663:10) at Module.load (module.js:565:32)

## <span id="page-2-0"></span>Step 2 - Fondre les parties

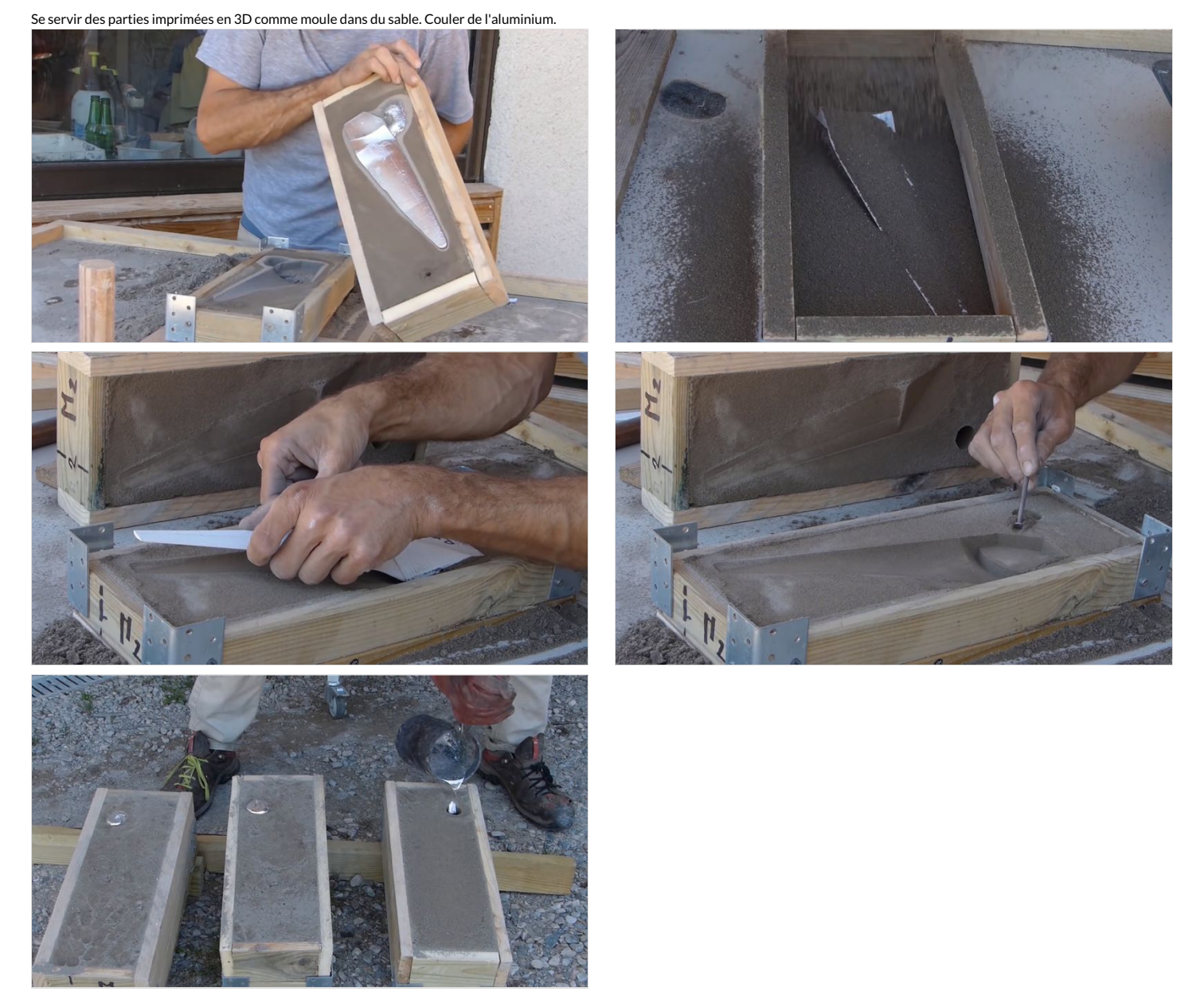